# <span id="page-0-0"></span>Package: iotables (via r-universe)

September 19, 2024

Type Package

Title Reproducible Input-Output Economics Analysis, Economic and Environmental Impact Assessment with Empirical Data

Date 2024-09-19

Version 0.9.31

Maintainer Daniel Antal <daniel.antal@dataobservatory.eu>

Description Pre-processing and basic analytical tasks related to working with Eurostat's symmetric input-output tables and provide basic input-output economics calculations. The package is part of rOpenGov <<http://ropengov.github.io/>> to open source open government initiatives.

URL <https://iotables.dataobservatory.eu/>

BugReports <https://github.com/rOpenGov/iotables/issues>

License MIT + file LICENSE

Encoding UTF-8

LazyData true

RoxygenNote 7.3.2

Imports dplyr, eurostat, magrittr, tidyr, forcats, utils, plyr, lubridate, knitr, kableExtra, tibble, readxl, assertthat, glue, tidyselect, rlang

Suggests testthat, rmarkdown, spelling, covr, roxyglobals

Depends  $R(>= 3.5.0)$ 

VignetteBuilder knitr

Language en-US

**Roxygen** list(roclets =  $c('$  collate", ` namespace", ` rd", roxyglobals::global\_roclet''))

Config/roxyglobals/filename globals.R

Config/roxyglobals/unique FALSE

Repository https://ropengov.r-universe.dev

RemoteUrl https://github.com/rOpenGov/iotables

RemoteRef HEAD

RemoteSha 419058a659fa81e35ecc681945d7ce02271dc5e9

# **Contents**

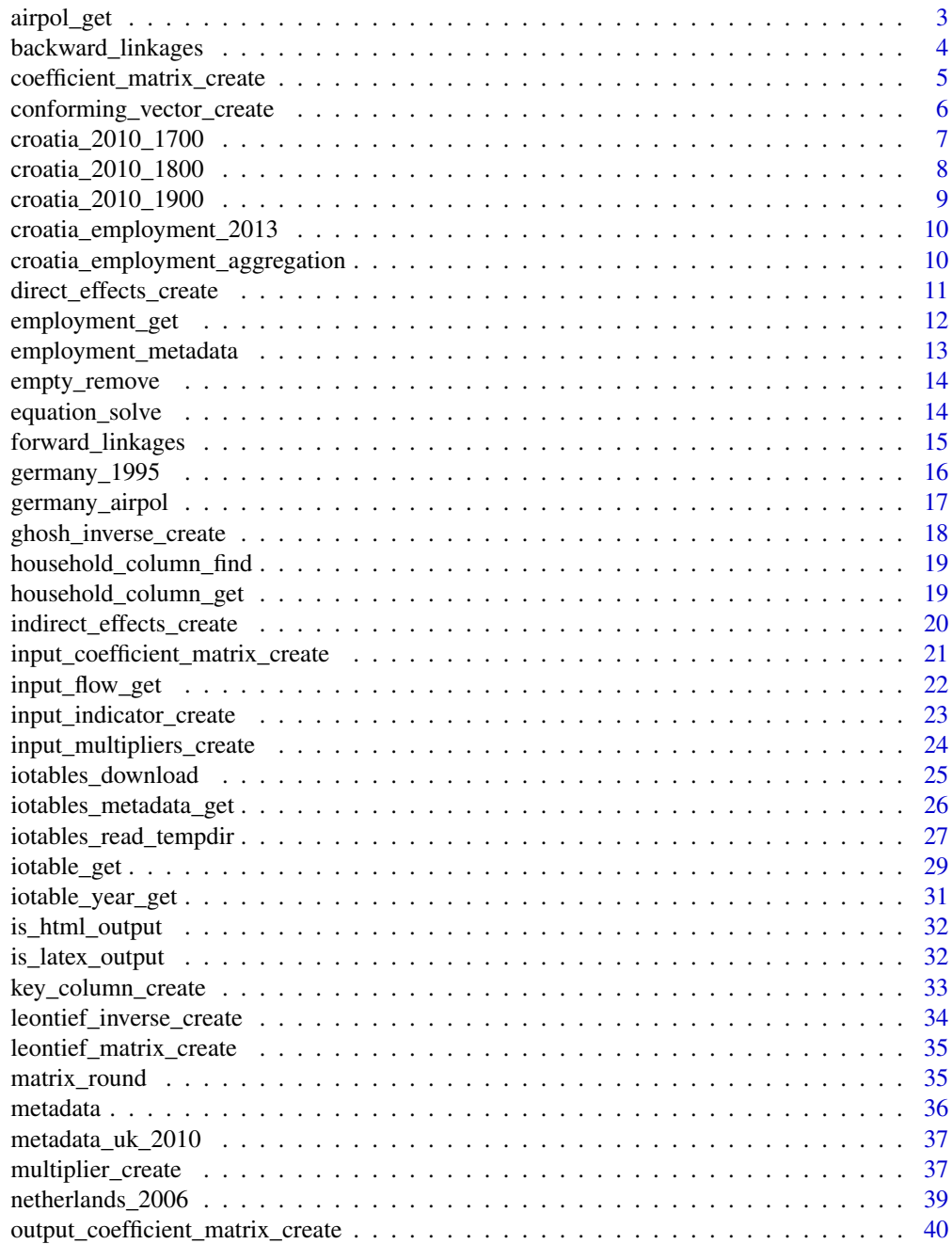

# <span id="page-2-0"></span>airpol\_get 3

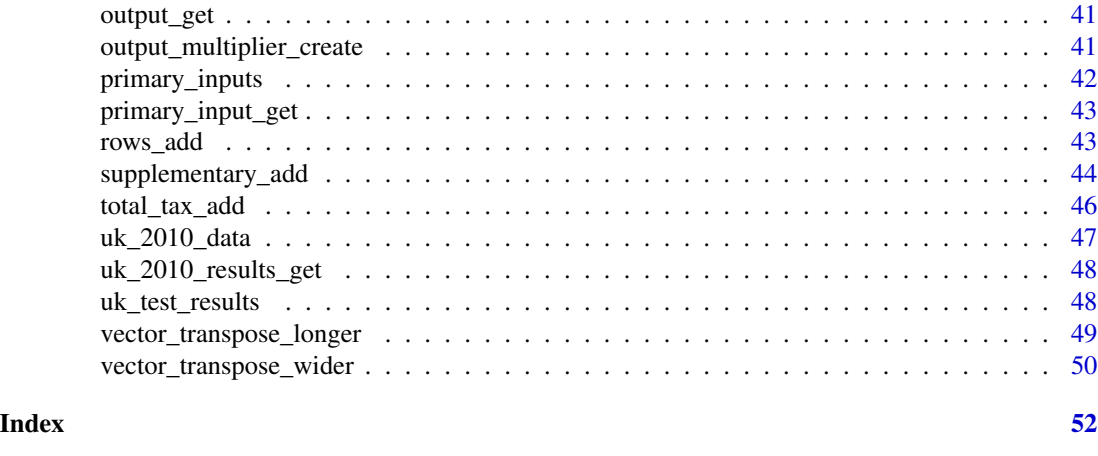

<span id="page-2-1"></span>airpol\_get *Get air pollutant data*

# Description

Get air emissions accounts by NACE Rev. 2 activity for environmental impact assessments.

# Usage

```
airpol_get(
 airpol = "GHG",
 geo = "BE",year = 2020,
 unit = "THS_T",data_directory = NULL,
  force_download = TRUE
)
```
# Arguments

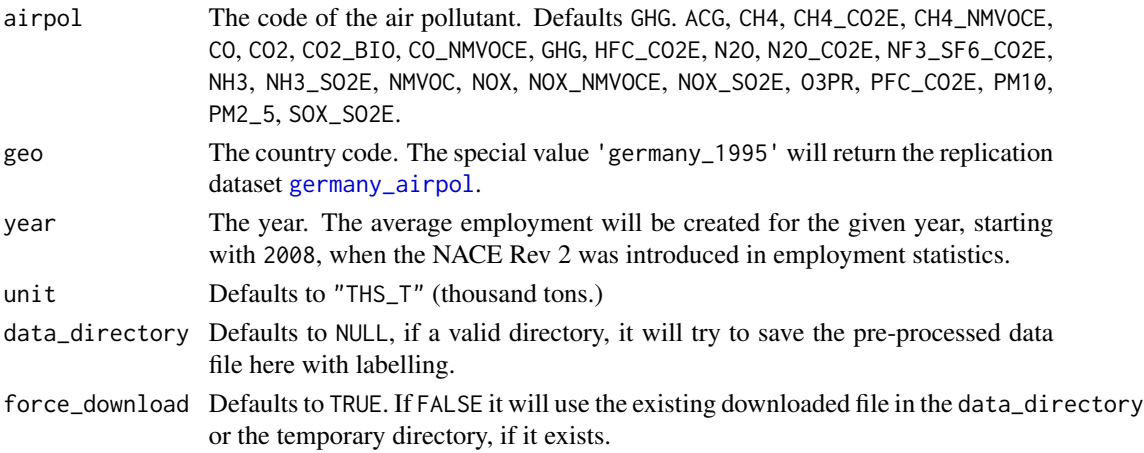

Currently tested only with product x product tables. The dataset air emissions accounts by NACE Rev. 2 activity [env\_ac\_ainah\_r2] has five dimensions: The Air pollutant airpol variables are collected on the emissions of the following pollutants: carbon dioxide without emissions from biomass (CO2), carbon dioxide from biomass (Biomass CO2), nitroux oxide (N2O), methane (CH4), perfluorocarbons (PFCs), Hydrofluorocarbons (HFCs), sulphur hexafluoride (SF6) including nitrogen trifluoride (NF3), nitrogen oxides (NOx), Non-methane volatile organic compounds, (NMVOC), carbon monoxide (CO), Particulate matter smaller than 10 micrometre (PM10), Particulate matter smaller than 2,5 micrometre (PM2,5), Sulphur dioxide (SO2), Ammonia (NH3).

See [Reference Metadata in Single Integrated Metadata Structure \(SIMS\)](https://ec.europa.eu/eurostat/cache/metadata/en/env_ac_ainah_r2_sims.htm) for further details, particularly on the calculation of Global warming potential GHG, Acidifying gases ACG and Tropospheric ozone precursors O3PR.

# Value

A data.frame with auxiliary metadata to conform the symmetric input-output tables.

#### Source

Eurostat folder [Air emissions accounts by NACE Rev. 2 activity](https://ec.europa.eu/eurostat/web/products-datasets/-/env_ac_ainah_r2)

#### See Also

Other import functions: [employment\\_get\(](#page-11-1)), [iotables\\_download\(](#page-24-1)), [iotables\\_metadata\\_get\(](#page-25-1)), [iotables\\_read\\_tempdir\(](#page-26-1))

#### Examples

airpol\_get(airpol = "CO2", geo="germany\_1995", year = 1995, unit = "THS\_T")

<span id="page-3-1"></span>backward\_linkages *Backward linkages*

#### **Description**

Indicate the interconnection of a particular sector to other sectors from which it purchases inputs (demand side). When a sector increases its output, it will increase the total (intermediate) demand on all other sectors, which is measured by backward linkages.

#### Usage

```
backward_linkages(Im)
```
#### Arguments

Im A Leontief inverse matrix created by the [leontief\\_inverse\\_create](#page-33-1) function.

<span id="page-3-0"></span>

<span id="page-4-0"></span>Backward linkages are defined as the column sum of the Leontief inverse, in line with the Eurostat Manual of Supply, Use and Input-Output Tables (see p506-507.) and the Handbook on Supply and Use Tables and Input-Output Tables with Extensions and Applications of the United Nations (see p636,)

# Value

The vector of industry (product) backward linkages in a wide data.frame class, following the column names of the Leontief inverse matrix.

#### See Also

Other linkage functions: [forward\\_linkages\(](#page-14-1))

### Examples

```
de_coeff <- input_coefficient_matrix_create( iotable_get(),
                                            digits = 4)
```
I <- leontief\_inverse\_create (de\_coeff) backward\_linkages (I)

<span id="page-4-1"></span>coefficient\_matrix\_create

*Create a coefficient matrix*

# Description

Create a coefficient matrix from a Symmetric Input-Output Table.

#### Usage

```
coefficient_matrix_create(
  data_table,
  total = "output",
  digits = NULL,
  remove_empty = TRUE,
  households = FALSE,
  return_part = NULL
)
```
#### Arguments

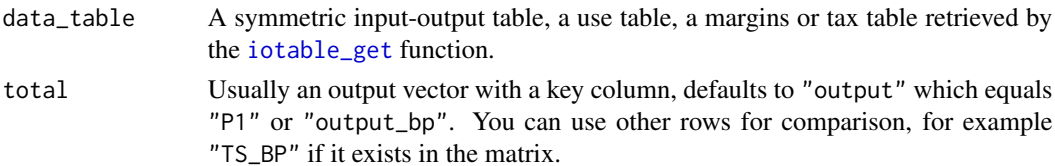

<span id="page-5-0"></span>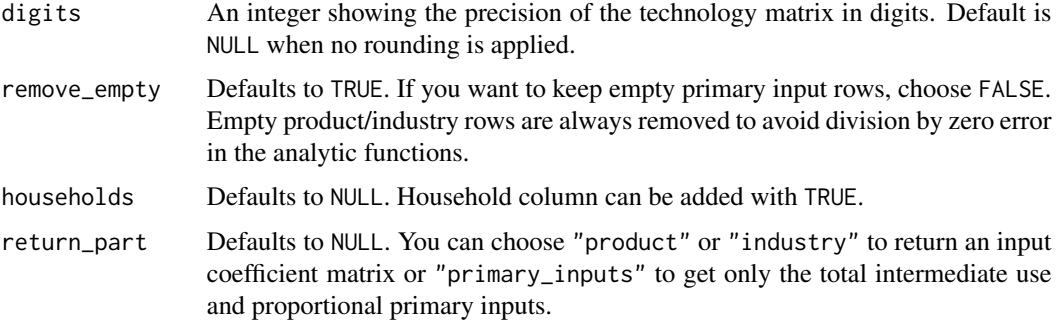

The coefficient matrix is related by default to output, but you can change this to total supply or other total aggregate if it exists in your table.

# Value

A data.frame that contains the matrix of data\_table divided by total with a key column. Optionally the results are rounded to given digits.

# References

See [United Kingdom Input-Output Analytical Tables 2010](https://webarchive.nationalarchives.gov.uk/20160114044923/https://www.ons.gov.uk/ons/rel/input-output/input-output-analytical-tables/2010/index.html) for explanation on the use of the Coefficient matrix.

# See Also

Other indicator functions: [direct\\_effects\\_create\(](#page-10-1)), [input\\_indicator\\_create\(](#page-22-1))

#### Examples

```
coefficient_matrix_create(data_table = iotable_get(source = "germany_1995"),
                          total = "output",
                          digits = 4)
```
<span id="page-5-1"></span>conforming\_vector\_create

*Create an empty conforming vector*

# Description

This helper function creates you a named vector that conforms your analytical objects, such as the use table, the Leontief-matrix, etc. With 60x60 matrixes it is easy to make mistakes with manual definition. The empty effects vector can be used in .csv format as a sample to import scenarios from a spreadsheet application.

#### <span id="page-6-0"></span>Usage

```
conforming_vector_create(data_table)
```
#### Arguments

data\_table A use table, Leontief-matrix, Leontief-inverse, a coefficient matrix or other named matrix / vector.

#### Value

A wide-format conforming vector of data frame class, with column names matching the metadata of the data\_table.

#### See Also

Other iotables processing functions: [household\\_column\\_get\(](#page-18-1)), [iotable\\_year\\_get\(](#page-30-1)), [key\\_column\\_create\(](#page-32-1)), [matrix\\_round\(](#page-34-1)), [output\\_get\(](#page-40-1)), [primary\\_input\\_get\(](#page-42-1)), [rows\\_add\(](#page-42-2)), [supplementary\\_add\(](#page-43-1)), [total\\_tax\\_add\(](#page-45-1)), [vector\\_transpose\\_longer\(](#page-48-1)), [vector\\_transpose\\_wider\(](#page-49-1))

#### Examples

de\_input\_flow <- input\_flow\_get(data\_table = iotable\_get())

conforming\_vector\_create (data\_table = de\_input\_flow)

<span id="page-6-1"></span>croatia\_2010\_1700 *Input-output table for Croatia, 2010.*

#### Description

1700 - Symmetric input-output table at basic prices (product x product) In thousand kunas (T\_NAC)

#### Usage

```
data(croatia_2010_1700)
```
# Format

A data frame with 13 variables.

t\_rows2 Technology codes in row names, following the Eurostat convention.

t\_rows2\_lab Longer labels for t\_rows2

t\_cols2 Technology codes in column names, following the Eurostat convention.

t\_cols2\_lab Longer labels for t\_cols2

iotables\_col The standardized iotables column labelling for easier reading.

col\_order The column ordering to keep the matrix legible.

<span id="page-7-0"></span>row\_order The row ordering to keep the matrix legible. iotables\_row The standardized iotables row labelling for easier reading. unit Different from Eurostat tables, in thousand national currency units. geo ISO / Eurostat country code for Croatia geo lab ISO / Eurostat country name, Croatia. time Date of the SIOT values The actual values of the table in thousand kunas

#### Source

[Državni zavod za statistiku.](https://dzs.gov.hr/)

#### See Also

Other Croatia 2010 datasets: [croatia\\_2010\\_1800](#page-7-1), [croatia\\_2010\\_1900](#page-8-1), [croatia\\_employment\\_2013](#page-9-1), [croatia\\_employment\\_aggregation](#page-9-2), [primary\\_inputs](#page-41-1)

<span id="page-7-1"></span>croatia\_2010\_1800 *Input-output table for Croatia, 2010.*

#### Description

1800 - Symmetric input-output table for domestic production (product x product) In thousand kunas (T\_NAC)

#### Usage

data(croatia\_2010\_1800)

# Format

A data frame with 13 variables.

t\_rows2 Technology codes in row names, following the Eurostat convention.

t\_rows2\_lab Longer labels for t\_rows2

values The actual values of the table in thousand kunas

t\_cols2 Column labels, following the Eurostat convention with differences. CPA\_ suffix added to original DZS column names.

t\_cols2\_lab Longer labels for t\_cols2

iotables\_col The standardized iotables column labelling for easier reading.

col\_order The column ordering to keep the matrix legible.

iotables row The standardized iotables row labelling for easier reading.

row\_order The row ordering to keep the matrix legible.

unit Different from Eurostat tables, in thousand national currency units.

geo ISO / Eurostat country code for Croatia

geo\_lab ISO / Eurostat country name, Croatia.

time Date of the SIOT

# <span id="page-8-0"></span>croatia\_2010\_1900 9

# Source

[Državni zavod za statistiku.](https://dzs.gov.hr/)

#### See Also

```
Other Croatia 2010 datasets: croatia_2010_1700, croatia_2010_1900, croatia_employment_2013,
croatia_employment_aggregation, primary_inputs
```
<span id="page-8-1"></span>croatia\_2010\_1900 *Input-output table for Croatia, 2010.*

#### Description

1900 - Symmetric input-output table for imports (product x product) In thousand kunas (T\_NAC)

#### Usage

data(croatia\_2010\_1900)

#### Format

A data frame with 13 variables.

t\_rows2 Technology codes in row names, following the Eurostat convention.

t\_rows2\_lab Longer labels for t\_rows2

values The actual values of the table in thousand kunas

t\_cols2 Column labels, following the Eurostat convention with differences. CPA\_ suffix added to original DZS column names.

t\_cols2\_lab Longer labels for t\_cols2

iotables\_col The standardized iotables column labelling for easier reading.

col\_order The column ordering to keep the matrix legible.

iotables\_row The standardized iotables row labelling for easier reading.

row\_order The row ordering to keep the matrix legible.

unit Different from Eurostat tables, in thousand national currency units.

geo ISO / Eurostat country code for Croatia

geo\_lab ISO / Eurostat country name, Croatia.

time Date of the SIOT

#### Source

[Državni zavod za statistiku.](https://dzs.gov.hr/)

# See Also

Other Croatia 2010 datasets: [croatia\\_2010\\_1700](#page-6-1), [croatia\\_2010\\_1800](#page-7-1), [croatia\\_employment\\_2013](#page-9-1), [croatia\\_employment\\_aggregation](#page-9-2), [primary\\_inputs](#page-41-1)

<span id="page-9-1"></span><span id="page-9-0"></span>croatia\_employment\_2013

*Croatian employment data for the year 2013*

#### Description

Aggregate Croatian detailed employment statistics into the Croatian (EU standard) Symmetric input-output table format.

#### Usage

data(croatia\_employment\_2013)

# Format

A data frame with 107 observations in 2 variables:

code Short labels

iotables\_row iotables style labels

employment Employment in the sector in Croatia, not in thousands!

# See Also

Other Croatia 2010 datasets: [croatia\\_2010\\_1700](#page-6-1), [croatia\\_2010\\_1800](#page-7-1), [croatia\\_2010\\_1900](#page-8-1), [croatia\\_employment\\_aggregation](#page-9-2), [primary\\_inputs](#page-41-1)

<span id="page-9-2"></span>croatia\_employment\_aggregation

*Aggregation table for Croatian employment statistics*

#### Description

Aggregate Croatian detailed employment statistics into the Croatian (EU standard) Symmetric input-output table format.

# Usage

data(croatia\_employment\_aggregation)

# Format

A data frame with 105 rows (including empty ones) and 2 variables.

employment\_label Labelling in DZS English language export t\_cols2 Labelling of EU/DZS SIOTs.

# <span id="page-10-0"></span>direct\_effects\_create 11

# See Also

Other Croatia 2010 datasets: [croatia\\_2010\\_1700](#page-6-1), [croatia\\_2010\\_1800](#page-7-1), [croatia\\_2010\\_1900](#page-8-1), [croatia\\_employment\\_2013](#page-9-1), [primary\\_inputs](#page-41-1)

<span id="page-10-1"></span>direct\_effects\_create *Create direct effects*

# Description

The function creates the effects.

# Usage

```
direct_effects_create(input_requirements, inverse, digits = NULL)
```
# Arguments

input\_requirements

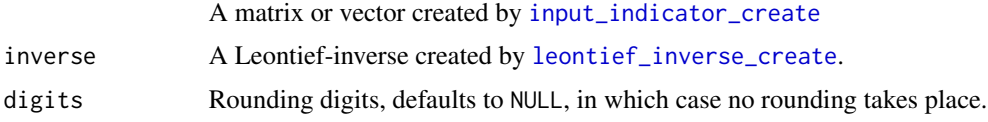

#### Value

A data.frame containing the direct effects and the necessary metadata to sort them or join them with other matrixes.

# See Also

Other indicator functions: [coefficient\\_matrix\\_create\(](#page-4-1)), [input\\_indicator\\_create\(](#page-22-1))

#### Examples

```
nl <- netherlands_2006
```

```
input_coeff_nl <- input_coefficient_matrix_create(
data_table = netherlands_2006,
households = FALSE)
```
compensation\_indicator <- input\_indicator\_create(netherlands\_2006, 'compensation\_employees')

I\_nl <- leontief\_inverse\_create( input\_coeff\_nl )

```
direct_effects_create(input_requirements = compensation_indicator,
                     inverse = I_n]
```
<span id="page-11-1"></span><span id="page-11-0"></span>

Download the employment data for a country and arrange it to the 64x64 SIOTs.

# Usage

```
employment_get(
 geo,
 year = "2010",
 sex = "Total",
  age = "Y_GE15",labelling = "iotables",
  data_directory = NULL,
  force_download = FALSE
)
```
# Arguments

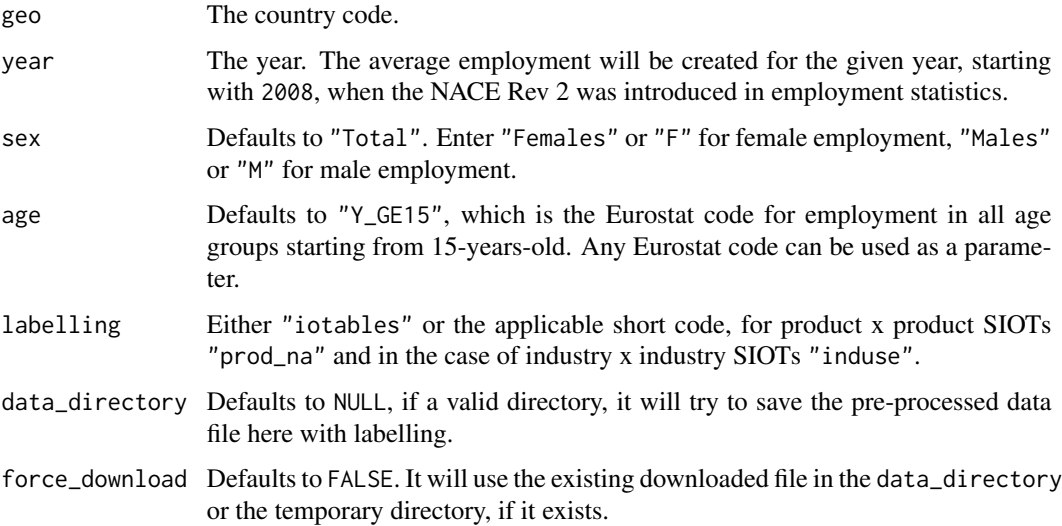

# Details

Currently works only with product x product tables.

# Value

A data.frame with auxiliary metadata to conform the symmetric input-output tables.

#### <span id="page-12-0"></span>Source

Eurostat statistic [Employment by sex, age and detailed economic activity \(from 2008 onwards,](https://ec.europa.eu/eurostat/web/products-datasets/-/lfsq_egan22d) [NACE Rev. 2 two digit level\) - 1 000](https://ec.europa.eu/eurostat/web/products-datasets/-/lfsq_egan22d)

#### See Also

Other import functions: [airpol\\_get\(](#page-2-1)), [iotables\\_download\(](#page-24-1)), [iotables\\_metadata\\_get\(](#page-25-1)), [iotables\\_read\\_tempdir\(](#page-26-1))

#### Examples

```
## Not run:
io_tables <- get_employment (
               geo = "CZ",year = "2010",
               sex = "Total"age = "Y_GE15",data_directory = NULL,
               force_download = TRUE
               )
```
## End(Not run)

<span id="page-12-1"></span>employment\_metadata *Employment metadata*

# **Description**

An arrangement of the Eurostat national accounts vocabulary to match with employment statistics data.

#### Usage

```
data(employment_metadata)
```
#### Format

A data frame with 6 variables.

emp\_code code used in the employment statistics

code Eurostat labels for SIOTs corresponding to emp\_code

label Eurostat label descriptions for SIOTs corresponding to emp\_code

variable Eurostat vocabulary source, i.e. t\_rows, t\_cols, prod\_na, induse

group Different from Eurostat tables, in thousand national currency units.

iotables\_label Custom, machine\_readable snake format variable names

# See Also

Other Metadata datasets: [metadata](#page-35-1), [metadata\\_uk\\_2010](#page-36-1)

<span id="page-13-0"></span>

Symmetrically remove columns with only zero values or with missing values.

# Usage

```
empty_remove(data_table)
```
#### Arguments

data\_table A symmetric input-output table, or a symmetric part of a use table or a supply table.

# Value

A tibble/data.frame with a key row and a symmetric matrix, after removing all empty columns and rows at the same time.

#### Examples

```
test_table <- input_coefficient_matrix_create(iotable_get(source = "germany_1995"))
test_table[, 2] < -0empty_remove (test_table)
```
<span id="page-13-1"></span>equation\_solve *Solve a basic (matrix) equation*

# Description

The function matches to parts of the matrix equation, using the named formats with row names and solves the matrix equation.

#### Usage

```
equation_solve(LHS = NULL, Im = NULL)
```
# Arguments

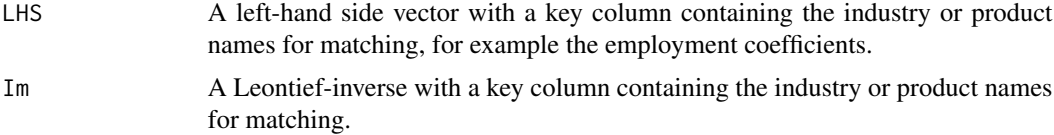

<span id="page-14-0"></span>This function is used in wrapper functions, such as [multiplier\\_create](#page-36-2). to solve particular problems, but it can be used directly, too. The function only performs the lhs pairing industries and checking for exceptions.

# Value

A data.frame with auxiliary metadata to conform the symmetric input-output tables.

#### Examples

```
Im = data.frame (a = c("row1", "row2"),b = c(1,1),c = c(2,0)LHS = data. frame (
a = "lhs",b = 1,c = 0.5equation_solve (Im = Im, LHS = LHS)
```
<span id="page-14-1"></span>forward\_linkages *Forward linkages*

#### Description

The increased output of a sector indicates that additional amounts of products are available to be used as inputs by other sectors which can increase their production, which is captured in this indicator vector.

#### Usage

```
forward_linkages(output_coefficient_matrix, digits = NULL)
```
#### Arguments

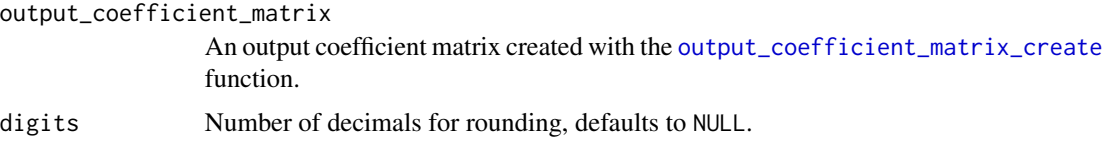

# Details

Forward linkages as defined by the Eurostat Manual of Supply, Use and Input-Output Tables (pp. 506–507) and the United Nations Handbook on Supply and Use Tables and Input-Output Tables with Extensions and Applications p637.

<span id="page-15-0"></span>The vector of industry (product) forward linkages in a long-form data.frame, containing the metadata column of the the row names from the output\_coefficient\_matrix.

#### See Also

Other linkage functions: [backward\\_linkages\(](#page-3-1))

#### Examples

```
data_table = iotable_get()
de_out <- output_coefficient_matrix_create (
data_table, "tfu", digits = 4
 \mathcal{L}forward_linkages(output_coefficient_matrix = de_out,
                  digits = 4)
```
germany\_1995 *Simple input-output table for Germany, 1995.*

#### Description

Replication data taken from the Eurostat Manual, Table 15.4: Input-output table of domestic output at basic prices (Version A)

#### Usage

data(germany\_1995)

#### Format

A data frame with 228 observations and 10 variables.

prod\_na Technology codes in row names, following the Eurostat convention.

prod\_na\_lab Longer labels for t\_rows2.

induse Column labels, following the Eurostat convention with differences.

iotables\_row Row labels, i.e. to be used in key column, for iotables package abbreviations.

iotables\_col Column labels for iotables package abbreviations.

values The actual values of the table in million euros.

unit MIO\_EUR, the same as Eurostat.

unit\_lab Million euros. Eurostat usually has euro and national currency unit values, too.

geo ISO/Eurostat country code for Germany, i.e. DE.

geo\_lab ISO/Eurostat country name, Germany.

time Date of the SIOT.

<span id="page-16-0"></span>For testing and documentation purposes a well documented example is taken the Eurostat Manual. The table in the Eurostat manual is brought to the format used by the Eurostat database. It is a small dataset for examples, but it is also instructive to understand how Eurostat stores the highly structured SIOTs in long-form tidy datasets. The labels were slightly alterred to reflect the transition from the vocabulary of ESA95 to ESA2010 since the publication of the Manual.

#### Source

[Eurostat Manual of Supply, Use and Input-Output Tables](https://ec.europa.eu/eurostat/documents/3859598/5902113/KS-RA-07-013-EN.PDF/b0b3d71e-3930-4442-94be-70b36cea9b39?version=1.0) p 482

# See Also

Other Validation datasets: [germany\\_airpol](#page-16-1), [netherlands\\_2006](#page-38-1), [uk\\_2010\\_data](#page-46-1), [uk\\_test\\_results](#page-47-1)

<span id="page-16-1"></span>germany\_airpol *Air Pollution Table for Germany, 1995.*

#### Description

Air pollution values for validation.

#### Usage

```
data(germany_airpol)
```
#### Format

A data frame with 72 observations and 4 variables.

airpol The abbreviation of the air pollutant.

induse Column labels, following the Eurostat convention with differences.

iotables\_col Column labels for iotables package abbreviations.

value The actual values of the table in thousand tons.

#### Details

For testing purposes and cross-checking with the Eurostat manual. The labels were slightly alterred to reflect the transition from the vocabulary of ESA95 to ESA2010 since the publication of the Manual.

#### Source

[Eurostat Manual of Supply, Use and Input-Output Tables](https://ec.europa.eu/eurostat/documents/3859598/5902113/KS-RA-07-013-EN.PDF/b0b3d71e-3930-4442-94be-70b36cea9b39?version=1.0) p 482.

#### See Also

Other Validation datasets: [germany\\_1995](#page-15-1), [netherlands\\_2006](#page-38-1), [uk\\_2010\\_data](#page-46-1), [uk\\_test\\_results](#page-47-1)

<span id="page-17-1"></span><span id="page-17-0"></span>Create the Ghosh-inverse from the output coefficients.

# Usage

```
ghosh_inverse_create(output_coefficients_matrix, digits = NULL)
```
# Arguments

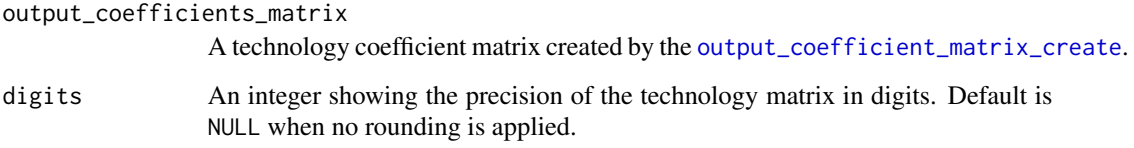

# Details

The Ghosh-inverse is

 $G = (I - B)^{-1}$ 

where B is the output coefficient matrix created by [output\\_coefficient\\_matrix\\_create](#page-39-1). See the United Nations [Handbook on Supply and Use Tables and Input-Output Tables with Extensions](https://unstats.un.org/unsd/nationalaccount/docs/SUT_IOT_HB_Final_Cover.pdf) [and Applications](https://unstats.un.org/unsd/nationalaccount/docs/SUT_IOT_HB_Final_Cover.pdf) pp 622–639.

For the similar inverse created from input coefficients, see the [leontief\\_inverse\\_create](#page-33-1) function.

#### See Also

Other analytic object functions: [input\\_flow\\_get\(](#page-21-1)), [leontief\\_inverse\\_create\(](#page-33-1)), [leontief\\_matrix\\_create\(](#page-34-2))

# Examples

```
om <- output_coefficient_matrix_create(
  data_table = iotable_get()
  \lambda
```
ghosh\_inverse\_create( output\_coefficients\_matrix = om )

<span id="page-18-0"></span>household\_column\_find *Return the position of final household expenditure*

#### Description

Return the position of final household expenditure

#### Usage

```
household_column_find(data_table)
```
# Arguments

data\_table A symmetric input output table, a use table or a supply table.

#### Value

An integer value with the final household expenditure. Returns NULL if not found.

#### Examples

```
household_column_find( iotable_get ( source = 'germany_1995') )
```
<span id="page-18-1"></span>household\_column\_get *Return Final Household Expenditure*

#### Description

Return Final Household Expenditure

# Usage

```
household_column_get(data_table)
```
# Arguments

data\_table A symmetric input output table, a use table or a supply table.

# Value

The column containing final household expenditure. If not found NULL is returned.

# See Also

Other iotables processing functions: [conforming\\_vector\\_create\(](#page-5-1)), [iotable\\_year\\_get\(](#page-30-1)), [key\\_column\\_create\(](#page-32-1)), [matrix\\_round\(](#page-34-1)), [output\\_get\(](#page-40-1)), [primary\\_input\\_get\(](#page-42-1)), [rows\\_add\(](#page-42-2)), [supplementary\\_add\(](#page-43-1)), [total\\_tax\\_add\(](#page-45-1)), [vector\\_transpose\\_longer\(](#page-48-1)), [vector\\_transpose\\_wider\(](#page-49-1))

#### Examples

```
household_column_get(iotable_get (source = 'germany_1995'))
```
indirect\_effects\_create

*Create indirect effects*

# Description

The function creates the indirect effects vector.

# Usage

```
indirect_effects_create(input_requirements, inverse, digits = NULL)
```
### Arguments

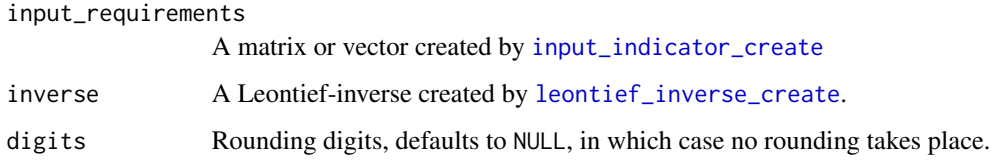

# Value

A data.frame containing the indirect effects and the necessary metadata to sort them or join them with other matrixes.

# Examples

```
nl <- netherlands_2006
```

```
input_coeff_nl <- input_coefficient_matrix_create(
data_table = netherlands_2006,
households = FALSE)
```
compensation\_indicator <- input\_indicator\_create(netherlands\_2006, 'compensation\_employees')

```
I_nl <- leontief_inverse_create(input_coeff_nl)
```

```
indirect_effects_create(input_requirements = compensation_indicator,
                       inverse = I_nl)
```
<span id="page-19-0"></span>

<span id="page-20-1"></span><span id="page-20-0"></span>input\_coefficient\_matrix\_create *Create an input coefficient matrix*

# Description

Create an input coefficient matrix from the input flow matrix and the output vector. The two input vectors must have consistent labelling, i.e the same column names must be found in the use table (input flow) and the output vector.

#### Usage

```
input_coefficient_matrix_create(data_table, households = FALSE, digits = NULL)
```
#### Arguments

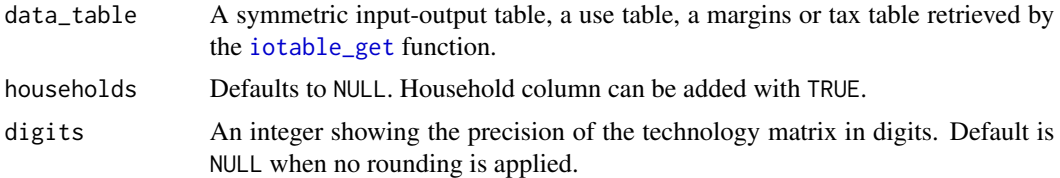

# Details

The input coefficients of production activities may be interpreted as the corresponding cost shares for products and primary inputs in total output. Our terminology follows the [Eurostat Manual of](https://ec.europa.eu/eurostat/documents/3859598/5902113/KS-RA-07-013-EN.PDF/b0b3d71e-3930-4442-94be-70b36cea9b39?version=1.0) [Supply, Use and Input-Output Tables.](https://ec.europa.eu/eurostat/documents/3859598/5902113/KS-RA-07-013-EN.PDF/b0b3d71e-3930-4442-94be-70b36cea9b39?version=1.0) Input-Output Multipliers Specification Sheet and Supporting Material, Spicosa Project Report, which cannot be linked due to a malformatted url, but can be found with a search engine. this matrix is called 'technological coefficients'. The results of the function are tested on both sources. This is a wrapper function around [coefficient\\_matrix\\_create](#page-4-1).

#### Value

A data frame that contains the matrix of first quadrant of the use table as input\_flow divided by output supported by a key column of product or industries, with a key column. Optionally the results are rounded to given digits.

An input coefficient matrix of data.frame class. The column names are ordered, and the row names are in the first, auxiliary metadata column.

#### Examples

```
input_coefficient_matrix_create (
                          iotable_get(),
                          digits = 4)
```
#This is a wrapper function and equivalent to

```
coefficient_matrix_create( iotable_get(),
                           total = "total",return = "products")
```
<span id="page-21-1"></span>input\_flow\_get *Create an inter-industry or input flow matrix*

# Description

Select the first quadrant of the symmetric input-output table.

#### Usage

```
input_flow_get(data_table, empty_remove = FALSE, households = TRUE)
```
#### Arguments

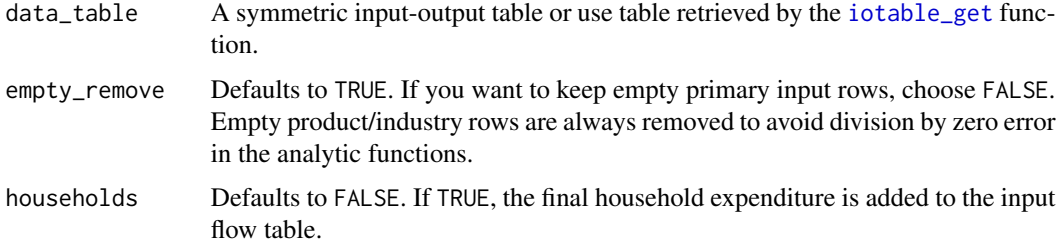

# Details

The first quadrant is called the input flow matrix, or the input requirements matrix, or the interindustry matrix in different contexts.

# Value

A data flow matrix (a symmetric use table) with a key column.

# See Also

Other analytic object functions: [ghosh\\_inverse\\_create\(](#page-17-1)), [leontief\\_inverse\\_create\(](#page-33-1)), [leontief\\_matrix\\_create\(](#page-34-2))

```
input_flow <- input_flow_get(data_table = iotable_get(),
                            empty_remove = FALSE,
                            households = TRUE)
```
<span id="page-21-0"></span>

<span id="page-22-1"></span><span id="page-22-0"></span>input\_indicator\_create

*Create input indicator(s)*

#### Description

The function creates the input indicators from the inputs and the outputs.

#### Usage

```
input_indicator_create(
 data_table,
  input_row = c("gva_bp", "net_tax_production"),
 digits = NULL,
 households = FALSE,
  indicator_names = NULL
)
```
# Arguments

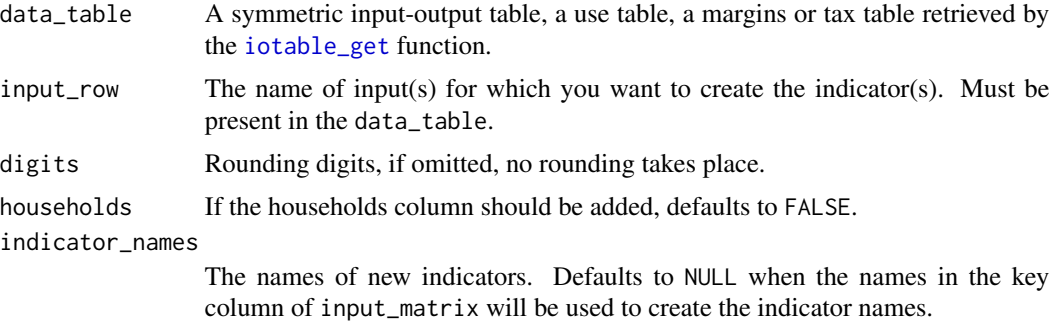

### Value

A tibble (data frame) containing the input\_matrix divided by the output\_vector with a key column for products or industries.

# See Also

Other indicator functions: [coefficient\\_matrix\\_create\(](#page-4-1)), [direct\\_effects\\_create\(](#page-10-1))

```
input_indicator_create( data_table = iotable_get(),
                        input_row = c("gva", "compensation_employees"),
                       digits = 4,
                        indicator_names = c("GVA indicator", "Income indicator"))
```
<span id="page-23-1"></span><span id="page-23-0"></span>input\_multipliers\_create

*Create input multipliers*

# Description

The function creates the multipliers (direct + indirect effects).

# Usage

```
input_multipliers_create(
  input_requirements,
  Im,
  multiplier_name = NULL,
  digits = NULL
\mathcal{L}
```
#### Arguments

input\_requirements

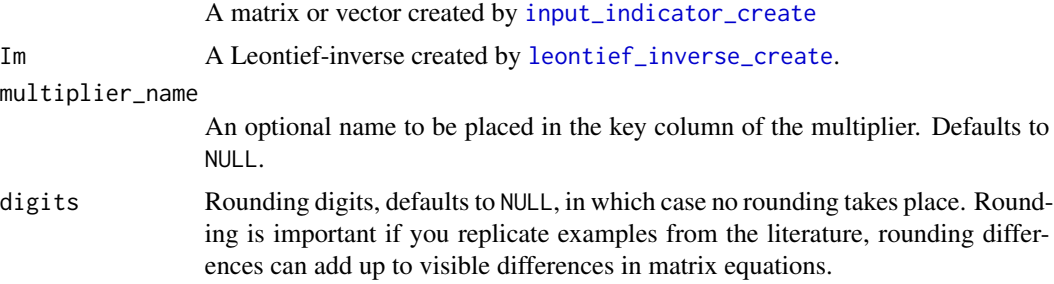

# Value

A data frame with the vector of multipliers and the an auxiliary metadata column, containing an automatically given row identifier (for joining with other matrixes) which can be overruled with setting multiplier\_name.

# See Also

Other multiplier functions: [multiplier\\_create\(](#page-36-2))

```
nl <- netherlands_2006
input_coeff_nl <- input_coefficient_matrix_create(
data_table = netherlands_2006,
households = FALSE)
```
# <span id="page-24-0"></span>iotables\_download 25

compensation\_indicator <- input\_indicator\_create(netherlands\_2006, 'compensation\_employees')

```
I_nl <- leontief_inverse_create(input_coeff_nl)
```

```
input_multipliers_create(input_requirements = compensation_indicator,
                       Im = I_n
```
<span id="page-24-1"></span>iotables\_download *Download input-output tables*

#### Description

This function downloads standard input-output table files. Currently only Eurostat files are supported. You are not likely to use this function, because [iotable\\_get](#page-28-1) will call this function if necessary and properly filter out an input-output table.

# Usage

```
iotables_download(
  source = "naio_10_cp1700",
  data_directory = NULL,
  force_download = FALSE
)
```
# Arguments

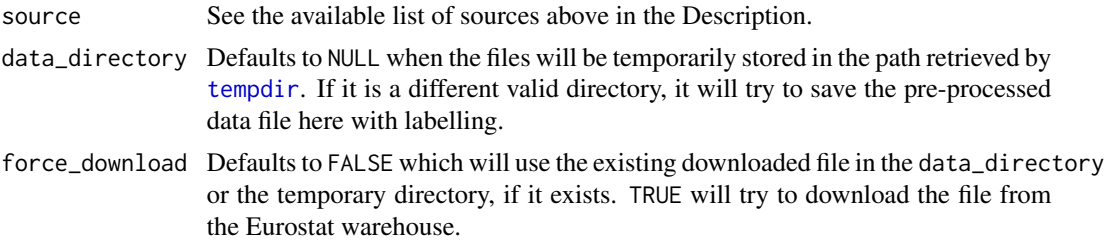

#### Details

The data is downloaded in the tempdir()under the name the statistical product as an rds file. (For example: naio\_10\_cp1750.rds) The temporary directory is emptied at every normal R session exit.

To save the file for further use (which is necessary in analytical work because download times are long) set the download\_directory [see parameters]. The function will make a copy of the rds file in this directory.

- naio\_10\_cp1700 Symmetric input-output table at basic prices (product by product)
- naio\_10\_pyp1700 Symmetric input-output table at basic prices (product by product) (previous years prices)
- naio\_10\_cp1750 Symmetric input-output table at basic prices (industry by industry)

<span id="page-25-0"></span>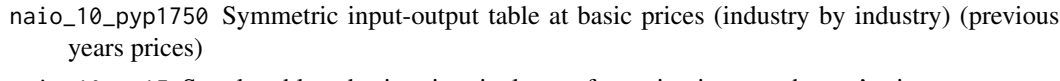

naio\_10\_cp15 Supply table at basic prices incl. transformation into purchasers' prices

naio\_10\_cp16 Use table at purchasers' prices

naio\_10\_cp1610 Use table at basic prices

naio\_10\_pyp1610 Use table at basic prices (previous years prices) (naio\_10\_pyp1610)

naio\_10\_cp1620 Table of trade and transport margins at basic prices

naio\_10\_pyp1620 Table of trade and transport margins at previous years' prices

naio\_10\_cp1630 Table of taxes less subsidies on products at basic prices

naio\_10\_pyp1630 Table of taxes less subsidies on products at previous years' prices

uk\_2010\_siot United Kingdom Input-Output Analytical Tables data

# Value

A nested data frame. Each input-output table is in a separate row of the nested output, where all the metadata are in columns, and the actual, tidy, ordered input-output table is in the data data column. The data is saved into the actual tempdir(), too.

#### See Also

Other import functions: [airpol\\_get\(](#page-2-1)), [employment\\_get\(](#page-11-1)), [iotables\\_metadata\\_get\(](#page-25-1)), [iotables\\_read\\_tempdir\(](#page-26-1))

#### Examples

io\_tables <- iotables\_download(source = "naio\_10\_pyp1750")

<span id="page-25-1"></span>iotables\_metadata\_get *Get Metadata from Nested iotables File*

#### **Description**

Remove the data column and return only the metadata information of input-output (or related tables) from a source. If dat is not inputed as a nested data frame created by [iotables\\_download](#page-24-1), validate the source input parameter and try to load the table from the current sessions' temporary directory.

- naio\_10\_cp1700 Symmetric input-output table at basic prices (product by product)
- naio\_10\_pyp1700 Symmetric input-output table at basic prices (product by product) (previous years prices)
- naio\_10\_cp1750 Symmetric input-output table at basic prices (industry by industry)
- naio\_10\_pyp1750 Symmetric input-output table at basic prices (industry by industry) (previous years prices)
- naio\_10\_cp15 Supply table at basic prices incl. transformation into purchasers' prices
- naio\_10\_cp16 Use table at purchasers' prices

<span id="page-26-0"></span>naio\_10\_cp1610 Use table at basic prices naio\_10\_pyp1610 Use table at basic prices (previous years prices) (naio\_10\_pyp1610) naio\_10\_cp1620 Table of trade and transport margins at basic prices naio\_10\_pyp1620 Table of trade and transport margins at previous years' prices naio\_10\_cp1630 Table of taxes less subsidies on products at basic prices naio\_10\_pyp1630 Table of taxes less subsidies on products at previous years' prices uk\_2010\_siot United Kingdom Input-Output Analytical Tables data

#### Usage

```
iotables_metadata_get(dat = NULL, source = "naio_10_cp1700")
```
# Arguments

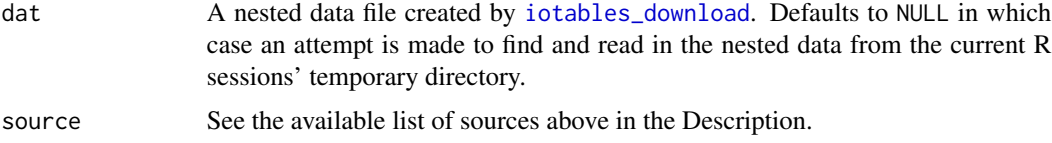

# Value

A data frame, which contains the metadata of all available input-output tables from a specific source.

#### See Also

Other import functions: [airpol\\_get\(](#page-2-1)), [employment\\_get\(](#page-11-1)), [iotables\\_download\(](#page-24-1)), [iotables\\_read\\_tempdir\(](#page-26-1))

#### Examples

# The table must be present in the sessions' temporary directory: iotables\_download(source = "naio\_10\_pyp1750")

```
# Now you can get the metadata:
iotables_metadata_get(source = "naio_10_pyp1750")
```
<span id="page-26-1"></span>iotables\_read\_tempdir *Read input-output tables from temporary directory*

# Description

Validate the source input parameter and try to load the table from the current sessions' temporary directory.

```
iotables_read_tempdir(source = "naio_10_cp1700")
```
#### Arguments

source See the available list of sources above in the Description. Defaults to source = "naio\_10\_cp1700".

# Details

Possible source parameters:

- naio\_10\_cp1700 Symmetric input-output table at basic prices (product by product)
- naio\_10\_pyp1700 Symmetric input-output table at basic prices (product by product) (previous years prices)
- naio\_10\_cp1750 Symmetric input-output table at basic prices (industry by industry)
- naio\_10\_pyp1750 Symmetric input-output table at basic prices (industry by industry) (previous years prices)
- naio\_10\_cp15 Supply table at basic prices incl. transformation into purchasers' prices
- naio\_10\_cp16 Use table at purchasers' prices
- naio\_10\_cp1610 Use table at basic prices
- naio\_10\_pyp1610 Use table at basic prices (previous years prices) (naio\_10\_pyp1610)
- naio\_10\_cp1620 Table of trade and transport margins at basic prices
- naio\_10\_pyp1620 Table of trade and transport margins at previous years' prices
- naio\_10\_cp1630 Table of taxes less subsidies on products at basic prices
- naio\_10\_pyp1630 Table of taxes less subsidies on products at previous years' prices

uk\_2010\_siot United Kingdom Input-Output Analytical Tables data

# Value

A nested data frame. Each input-output table is in a separate row of the nested output, where all the metadata are in columns, and the actual, tidy, ordered input-output table is in the data data column.

#### See Also

Other import functions: [airpol\\_get\(](#page-2-1)), [employment\\_get\(](#page-11-1)), [iotables\\_download\(](#page-24-1)), [iotables\\_metadata\\_get\(](#page-25-1))

# Examples

# The table must be present in the sessions' temporary directory: iotables\_download(source = "naio\_10\_pyp1750")

```
iotables_read_tempdir (source = "naio_10_pyp1750")
```
<span id="page-28-1"></span><span id="page-28-0"></span>This function is used to filter out a single input-output table from a database, for example a raw file downloaded from the Eurostat website. It provides some functionality to avoid some pitfalls.

#### Usage

```
iotable_get(
  labelled_io_data = NULL,
  source = "germany_1995",geo = "DE",year = 1990,
  unit = "MIO_EUR",stk_flow = "DOM",
  labelling = "iotables",
  data_directory = NULL,
  force_download = TRUE
)
```
#### Arguments

labelled\_io\_data

If you have downloaded a bulk data file with [iotables\\_download](#page-24-1), it is faster to work with the data in the memory. Defaults to NULL when the data will be retrieved from the hard disk or from the Eurostat website invoking the same function. source A data source, for example naio\_10\_cp1700. naio\_10\_cp1700 Symmetric input-output table at basic prices (product by product) naio\_10\_pyp1700 Symmetric input-output table at basic prices (product by product) (previous years prices) naio\_10\_cp1750 Symmetric input-output table at basic prices (industry by industry) naio\_10\_pyp1750 Symmetric input-output table at basic prices (industry by industry) (previous years prices)

- naio\_10\_cp15 Supply table at basic prices incl. transformation into purchasers' prices
- naio\_10\_cp16 Use table at purchasers' prices

naio\_10\_cp1610 Use table at basic prices

- naio\_10\_pyp1610 Use table at basic prices (previous years prices) (naio\_10\_pyp1610)
- naio\_10\_cp1620 Table of trade and transport margins at basic prices
- naio\_10\_pyp1620 Table of trade and transport margins at previous years' prices

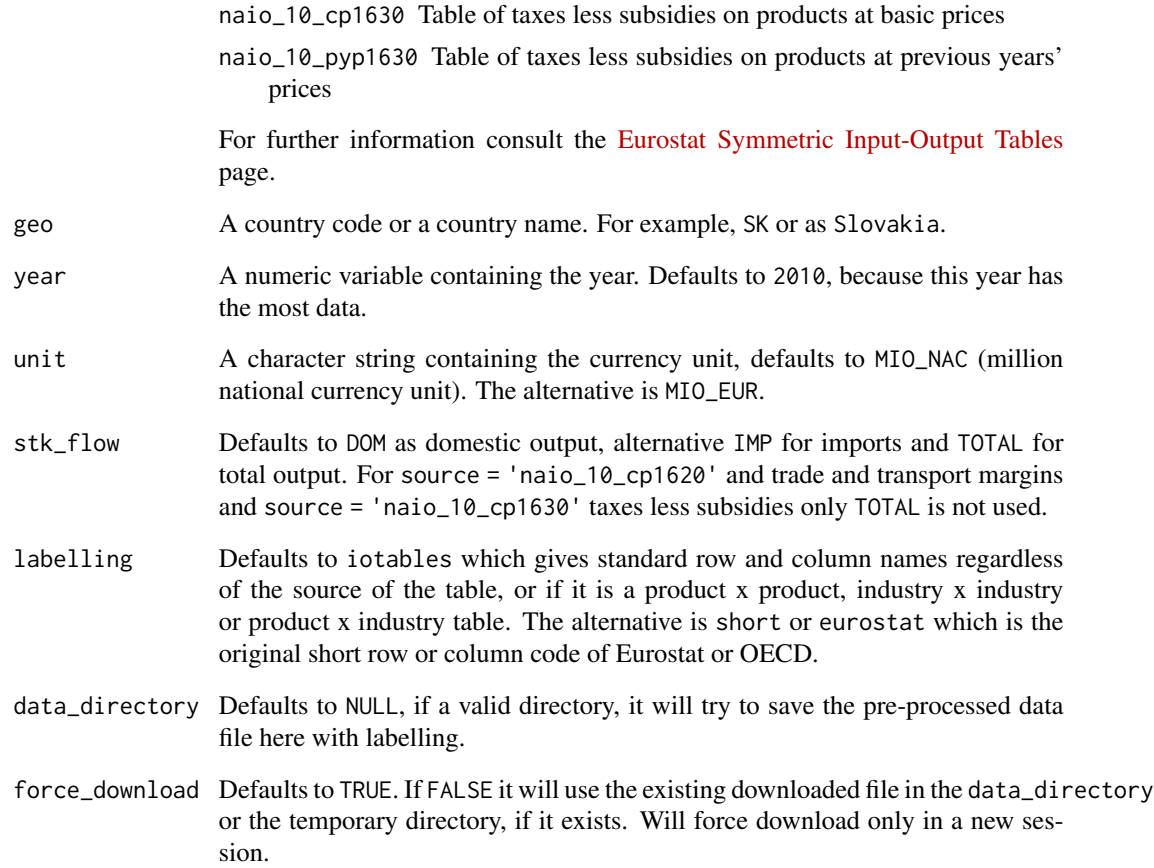

Unless you want to work with bulk data files, you should not invoke [iotables\\_download](#page-24-1) directly, rather via this function, if and when it is necessary.

# Value

A wide format data.frame with a well-ordered input-output table. The bulk data files on the Eurostat website are in a long form and they are not correctly ordered for further matrix equations.

```
germany_table <- iotable_get( source = "germany_1995",
                geo = 'DE', year = 1990, unit = "MIO_EUR",labelling = "iotables" )
```
<span id="page-30-1"></span><span id="page-30-0"></span>

The function selects the available tables by year or time as a date for a specific country and currency unit in the Eurostat bulk file.

#### Usage

```
iotable_year_get(
  labelled_io_data = NULL,
  source = "germany_1995",geo = "DE",unit = "MIO_EUR",time_unit = "year",
  stk_flow = "TOTAL",
  data_directory = NULL,
  force_download = TRUE
)
```
# Arguments

labelled\_io\_data

If you have downloaded a bulk data file with [iotables\\_download](#page-24-1), it is faster to work with the data in the memory. Defaults to NULL when the data will be retrieved from the hard disk or from the Eurostat website invoking the same function.

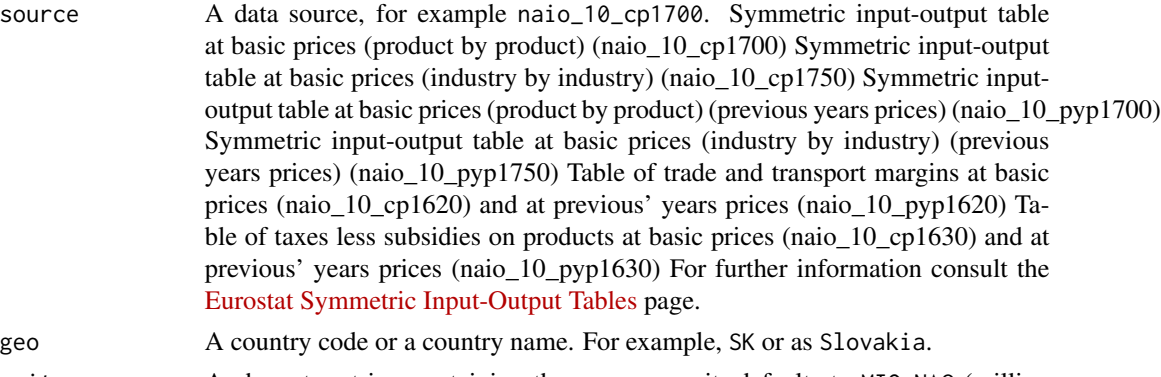

unit A character string containing the currency unit, defaults to MIO\_NAC (million national currency unit). The alternative is MIO\_EUR.

time\_unit Defaults to 'year' and years are returned as numbers. Alternative is to return 'time' as vector of dates.

stk\_flow Defaults to DOM as domestic output, alternative IMP for imports and TOTAL for total output. For source = 'naio\_10\_cp1620' and trade and transport margins and source = 'naio\_10\_cp1630' taxes less subsidies only TOTAL is not used.

<span id="page-31-0"></span>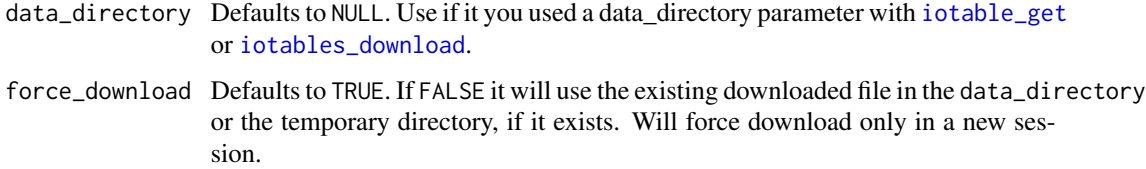

Unless you want to work with bulk data files, you should not invoke [iotables\\_download](#page-24-1) directly, rather via this function, if and when it is necessary.

#### Value

A vector with the years that have available input-output tables.

# See Also

```
Other iotables processing functions: conforming_vector_create(), household_column_get(),
key_column_create(), matrix_round(), output_get(), primary_input_get(), rows_add(),
supplementary_add(), total_tax_add(), vector_transpose_longer(), vector_transpose_wider()
```
# Examples

```
germany_years <- iotable_year_get ( source = "germany_1995", geo = 'DE',
                                   unit = "MIO_EUR" )
```
is\_html\_output *Check if HTML output is required*

# Description

Check if HTML output is required

is\_latex\_output *Check if Latex output is required*

# Description

Check if Latex output is required

<span id="page-32-1"></span><span id="page-32-0"></span>key\_column\_create *Create a key columnn*

# Description

Create a key column for matching the dimensions of matrixes.

#### Usage

```
key_column_create(key_column_name, key_column_values = NULL)
```
# Arguments

key\_column\_name

The name of the key column.

key\_column\_values The value(s) of the key column

# Details

This function will likely be used with the creation of coefficients that need to be matched with a matrix that has a key column.

#### Value

A tibble with one column, named key\_column\_name and with values key\_column\_values.

# See Also

Other iotables processing functions: [conforming\\_vector\\_create\(](#page-5-1)), [household\\_column\\_get\(](#page-18-1)), [iotable\\_year\\_get\(](#page-30-1)), [matrix\\_round\(](#page-34-1)), [output\\_get\(](#page-40-1)), [primary\\_input\\_get\(](#page-42-1)), [rows\\_add\(](#page-42-2)), [supplementary\\_add\(](#page-43-1)), [total\\_tax\\_add\(](#page-45-1)), [vector\\_transpose\\_longer\(](#page-48-1)), [vector\\_transpose\\_wider\(](#page-49-1))

# Examples

key\_column\_create ("iotables\_row", c("CO2\_multiplier", "CH4\_multiplier"))

```
leontief_inverse_create
```
*Create the inverse of a Leontief-matrix*

# Description

Create the Leontief inverse from the technology coefficient matrix.

#### Usage

```
leontief_inverse_create(technology_coefficients_matrix, digits = NULL)
leontieff_inverse_create(technology_coefficients_matrix, digits = NULL)
```
#### Arguments

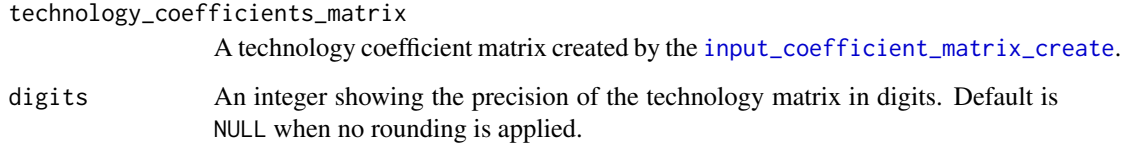

### Details

The Leontief-inverse is

$$
L = (I - A)^{-1}
$$

where B is the input coefficient matrix created by [input\\_coefficient\\_matrix\\_create](#page-20-1). For the similar inverse created from output coefficients, see the [ghosh\\_inverse\\_create](#page-17-1) function.

# See Also

Other analytic object functions: [ghosh\\_inverse\\_create\(](#page-17-1)), [input\\_flow\\_get\(](#page-21-1)), [leontief\\_matrix\\_create\(](#page-34-2))

```
tm <- input_flow_get (
  data_table = iotable_get(),
  households = FALSE)
I <- leontief_inverse_create( technology_coefficients_matrix = tm )
```
<span id="page-34-2"></span><span id="page-34-0"></span>leontief\_matrix\_create

*Create a Leontief matrix*

#### Description

Create a Leontief matrix from technology matrix after some basic error handling. Most likely you will need this function as a step to invoke the function to create its inverse: [leontief\\_inverse\\_create](#page-33-1).

#### Usage

```
leontief_matrix_create(technology_coefficients_matrix)
```
leontieff\_matrix\_create(technology\_coefficients\_matrix)

# Arguments

```
technology_coefficients_matrix
```
A technology coefficient matrix created by the [input\\_coefficient\\_matrix\\_create](#page-20-1) or [output\\_coefficient\\_matrix\\_create](#page-39-1).

# Value

A Leontief matrix of data.frame class. The column names are ordered, and the row names are in the first, auxiliary metadata column.

#### See Also

Other analytic object functions: [ghosh\\_inverse\\_create\(](#page-17-1)), [input\\_flow\\_get\(](#page-21-1)), [leontief\\_inverse\\_create\(](#page-33-1))

#### Examples

```
tm <- input_flow_get (
  data_table = iotable_get(),
  households = FALSE)
L <- leontief_matrix_create( technology_coefficients_matrix = tm )
```
<span id="page-34-1"></span>matrix\_round *Round all matrix values to required number of digits.*

#### Description

For comparison with results created with other software or published with rounding, systematically round the values of an input-output table, a use, supply, tax or margins table.

#### 36 metadata

#### Usage

```
matrix\_round(data_table, digits = 0)
```
#### **Arguments**

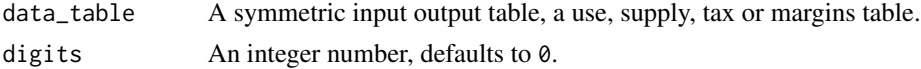

# Value

The matrix, with the intact key column and the numeric columns rounded.

#### See Also

```
Other iotables processing functions: conforming_vector_create(), household_column_get(),
iotable_year_get(), key_column_create(), output_get(), primary_input_get(), rows_add(),
supplementary_add(), total_tax_add(), vector_transpose_longer(), vector_transpose_wider()
```
<span id="page-35-1"></span>metadata *Metadata*

#### **Description**

An arrangement of the Eurostat national accounts vocabulary, used to correctly order wide format rows and columns from bulk long-form tables.

#### Usage

data(metadata)

# Format

A data frame with 8 variables.

variable Eurostat vocabulary source, i.e. t\_rows, t\_cols, prod\_na, induse

group Informal labelling for macroeconomic groups

code Eurostat labels

label Eurostat label descriptions

quadrant Where to place the data from a long-form raw data file

account\_group Different from Eurostat tables, in thousand national currency units.

numeric\_label ordering from quadrant, account\_group, digit\_1, digit\_2

iotables\_label Custom, machine\_readable snake format variable names

#### See Also

Other Metadata datasets: [employment\\_metadata](#page-12-1), [metadata\\_uk\\_2010](#page-36-1)

<span id="page-35-0"></span>

<span id="page-36-1"></span><span id="page-36-0"></span>

The Excel-imported UK data.

# Usage

data(uk\_2010\_data)

# Format

A data frame with 10 variables.

variable Constant for the iotable\_get function. uk\_row The UK row identifier. Dots and '&' converted to '-'. uk\_col The UK row identifier. Dots and ' $\&$ ' converted to '-'. uk\_row\_label The original UK row labels. uk\_col\_label The original UK column labels. eu\_prod\_na The Eurostat vocabulary equivalent of uk\_row row\_order Ordering variable for rows. col\_order Ordering variable for columns. prod\_na The Eurostat-like key values for rows. induse The Eurostat-like column names

#### See Also

Other Metadata datasets: [employment\\_metadata](#page-12-1), [metadata](#page-35-1)

<span id="page-36-2"></span>multiplier\_create *Create multipliers*

# Description

This function is in fact a wrapper around the [equation\\_solve](#page-13-1) function, adding a key column with the name to the multiplier the maintain structural consistency.

# Usage

```
multiplier_create(
  input_vector,
  Im,
  multiplier_name = "multiplier",
  digits = NULL
\lambda
```
#### Arguments

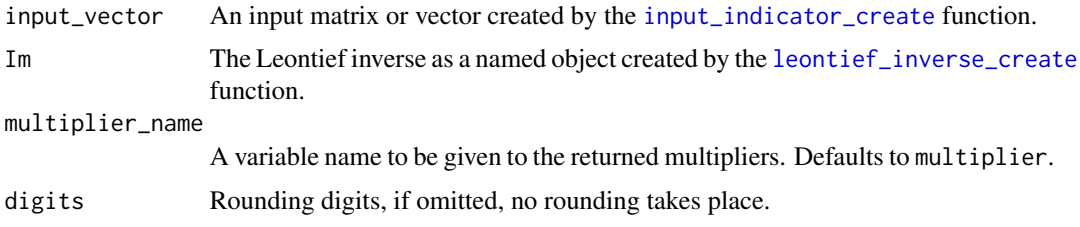

# Details

As opposed to direct effects, multipliers are expressed per input of product/industry.

# Value

A data frame with the vector of multipliers and the an auxiliary metadata column (for joining with other matrixes.)

# See Also

Other multiplier functions: [input\\_multipliers\\_create\(](#page-23-1))

```
data_table <- iotable_get()
coeff_de <- input_coefficient_matrix_create( data_table )
de_gva_indicator <- input_indicator_create (
 data_table = data_table,
 input = 'gva') #this is a correct input
I_de <- leontief_inverse_create( coeff_de )
de_gva_multipliers <- multiplier_create (
 input\_vector = de\_gva\_indicator,
 Im = I_de,
 multiplier_name = "employment_multiplier",
 digits = 4)
```
<span id="page-37-0"></span>

<span id="page-38-1"></span><span id="page-38-0"></span>

This simplified SIOT is taken from the Science Policy Integration for Coastal Systems Assessment project's input-output multiplier specification sheet. It is used as a simple example SIOT for controlled analytical results. The column names were slightly altered to resemble more the current Eurostat conventions and the main example dataset [germany\\_1995](#page-15-1).

#### Usage

data(netherlands\_2006)

#### Format

A data frame with 14 observations and 13 variables.

A data frame of 13 observations in 14 variables.

prod\_na Product name, simplified, following the Eurostat conventions agriculture\_group Simple aggregated agricultural products mining\_group Simple aggregated mining products manufacturing\_group Simple aggregated manufacturing products construction\_group Construction utilities\_group Simple aggregated utilities products/services services\_group Simple aggregated services products TOTAL Column / row sums, simple summary, not included in the original source final\_consumption\_private Simple aggregated final private use final\_consumption\_households Simple aggregated final household consumption final\_consumption\_government Simple aggregated final government consumption gross\_fixed\_capital\_formation Gross fixed capital formation 'GFCF' exports Simple aggregated exports total\_use Simple aggregated total use

#### Source

Source: Input-Output Multipliers Specification Sheet and Supporting Material in the Spicosa Project Report

# See Also

Other Validation datasets: [germany\\_1995](#page-15-1), [germany\\_airpol](#page-16-1), [uk\\_2010\\_data](#page-46-1), [uk\\_test\\_results](#page-47-1)

<span id="page-39-1"></span><span id="page-39-0"></span>output\_coefficient\_matrix\_create

*Create an output coefficient matrix*

#### Description

Create an output coefficient matrix from the input flow matrix or a symmetric input-output table.

#### Usage

```
output_coefficient_matrix_create(data_table, total = "tfu", digits = NULL)
```
# Arguments

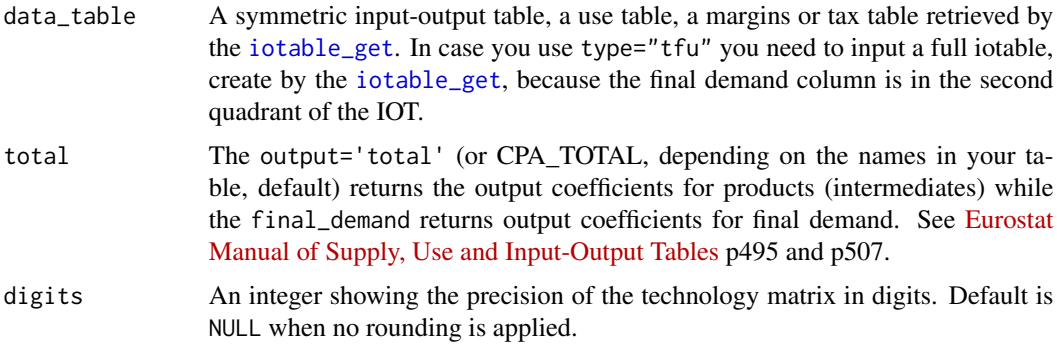

# Details

The output coefficients may be interpreted as the market shares of products in total output. If there are zero values in present, they will be changed to 0.000001 and you will get a warning. Some analytical equations cannot be solved with zero elements. You either have faulty input data, or you have to use some sort of data modification to carry on your analysis.

# Value

An output coefficient matrix of data.frame class. The column names are ordered, and the row names are in the first, auxiliary metadata column.

```
data_table <- iotable_get()
output_coefficient_matrix_create (data_table = data_table,
                                  total = 'tfu',digits = 4)
```
<span id="page-40-1"></span><span id="page-40-0"></span>

This is a wrapper function around the [primary\\_input\\_get](#page-42-1) function.

#### Usage

```
output_get(data_table)
```
#### Arguments

data\_table A symmetric input-output table or use table retrieved by the [iotable\\_get](#page-28-1) function.

# Value

A data frame with the vector of multipliers and the an auxiliary metadata column (for joining with other matrixes.)

# See Also

Other iotables processing functions: [conforming\\_vector\\_create\(](#page-5-1)), [household\\_column\\_get\(](#page-18-1)), [iotable\\_year\\_get\(](#page-30-1)), [key\\_column\\_create\(](#page-32-1)), [matrix\\_round\(](#page-34-1)), [primary\\_input\\_get\(](#page-42-1)), [rows\\_add\(](#page-42-2)), [supplementary\\_add\(](#page-43-1)), [total\\_tax\\_add\(](#page-45-1)), [vector\\_transpose\\_longer\(](#page-48-1)), [vector\\_transpose\\_wider\(](#page-49-1))

# Examples

output\_get ( data\_table = iotable\_get () )

output\_multiplier\_create

*Create output multipliers*

# Description

Create a data frame of output multipliers.

#### Usage

output\_multiplier\_create(input\_coefficient\_matrix)

#### <span id="page-41-0"></span>Arguments

```
input_coefficient_matrix
                 A Leontief inverse matrix created by the input_coefficient_matrix_create
                 function.
```
# Details

Output multipliers as defined by the Eurostat Manual of Supply, Use and Input-Output Tables on p500.

# Value

A data frame with a key column and the output multipliers of the industries.

#### Examples

```
de_input_coeff <- input_coefficient_matrix_create(
                          iotable_get(),
                          digits = 4)
```
output\_multiplier\_create (de\_input\_coeff)

<span id="page-41-1"></span>primary\_inputs *Primary input abbreviations*

#### Description

Only currently used primary inputs. Abbreviations for filtering.

#### Usage

```
data("croatia_employment_aggregation")
```
# Format

A data frame with 105 rows (including empty ones) and 2 variables.

t\_rows2 Eurostat code of the input.

t\_rows2\_lab Labelling of the input by Eurostat.

source Eurostat / DZS

indicator Human readable abbreviation

# See Also

Other Croatia 2010 datasets: [croatia\\_2010\\_1700](#page-6-1), [croatia\\_2010\\_1800](#page-7-1), [croatia\\_2010\\_1900](#page-8-1), [croatia\\_employment\\_2013](#page-9-1), [croatia\\_employment\\_aggregation](#page-9-2)

<span id="page-42-1"></span><span id="page-42-0"></span>This function will retrieve any primary input from the input-output table.

#### Usage

```
primary_input_get(data_table, primary_input = "compensation_employees")
```
#### Arguments

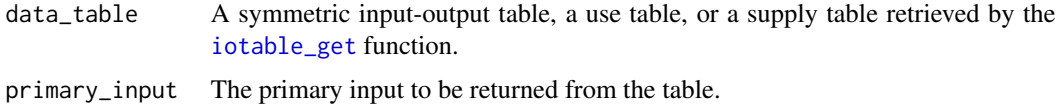

# Value

A data frame with the vector of multipliers and the an auxiliary metadata column (for joining with other matrixes.)

#### See Also

```
Other iotables processing functions: conforming_vector_create(), household_column_get(),
iotable_year_get(), key_column_create(), matrix_round(), output_get(), rows_add(),
supplementary_add(), total_tax_add(), vector_transpose_longer(), vector_transpose_wider()
```
#### Examples

```
comp_employees_de <- primary_input_get(
  data_table = iotable_get(),
  primary_input = "compensation_employees")
```
<span id="page-42-2"></span>rows\_add *Add conforming row(s)*

# Description

Add a conforming row, or elements of a conforming row to a names matrix.

#### Usage

```
rows_add(data_table, rows_to_add, row_names = NULL, empty_fill = 0)
```
#### <span id="page-43-0"></span>**Arguments**

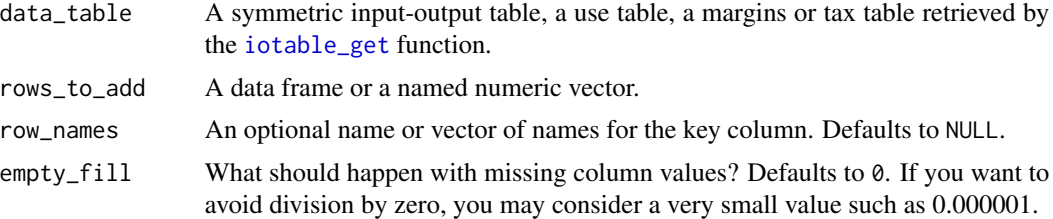

# Details

If you want to add a single row manually, you can input a named numeric vector or a data frame with a single row. For multiple rows, input them as wide form data frame (see examples.)

# Value

An extended data\_table with the new row(s) binded.

# See Also

```
Other iotables processing functions: conforming_vector_create(), household_column_get(),
iotable_year_get(), key_column_create(), matrix_round(), output_get(), primary_input_get(),
supplementary_add(), total_tax_add(), vector_transpose_longer(), vector_transpose_wider()
```
#### Examples

```
rows_to_add <- data.frame(iotables_row = "CO2_emission",
                        agriculture_group = 10448,
                        industry_group = 558327, # -> construction is omitted
                       trade\_group = 11194)
rows_add (iotable_get(), rows_to_add = rows_to_add)
rows_add (iotable_get(),
         rows_to_add = c(industry_group = 1534,
                       trade\_group = 4),
         row_names = "CH4_emission" )
```
<span id="page-43-1"></span>supplementary\_add *Add supplementary data*

#### Description

Add supplementary data to a SIOT, a use, supply or margins table.

#### Usage

```
supplementary_add(data_table, supplementary_data, supplementary_names = NULL)
```
#### <span id="page-44-0"></span>**Arguments**

data\_table A SIOT, a use table, a supply table, or a margins table.

supplementary\_data

Supplementary data to be added. It must be a data.frame or tibble with a key column containing the indicator's name, and the column names must match with the data\_table. Can be a vector or a data frame of several rows.

supplementary\_names

Optional names for the new supplementary rows. Defaults to NULL.

# Details

This function is a wrapper around the more general [rows\\_add](#page-42-2) function.

#### Value

An extended data\_table with the new row(s) binded.

A symmetric input-output table with supplementary data, of data.frame class. The column names are ordered, and the row names are in the first, auxiliary metadata column.

# See Also

```
Other iotables processing functions: conforming_vector_create(), household_column_get(),
iotable_year_get(), key_column_create(), matrix_round(), output_get(), primary_input_get(),
rows_add(), total_tax_add(), vector_transpose_longer(), vector_transpose_wider()
```
#### Examples

```
de_io <- iotable_get()
CO2_coefficients <- data.frame(agriculture_group = 0.2379,
                               industry\_group = 0.5172,
                               construction = 0.0456,
                               trade_group = 0.1320,
                               business_services_group = 0.0127,
                               other_services_group = 0.0530)
CH4_coefficients <- data.frame(agriculture_group = 0.0349,
                               industry\_group = 0.0011,
                               construction = 0,
                               trade_group = 0,
                               business_services_group = 0,
                               other_services_group = 0.0021)
CO2 <- cbind (data.frame(iotables_row = "CO2"),
              CO2_coefficients)
CH4 <- cbind(data.frame (iotables_row = "CH4_coefficients"),
             CH4_coefficients)
de_coeff <- input_coefficient_matrix_create ( iotable_get() )
emissions <- rbind (CO2, CH4)
# Check with the Eurostat Manual page 494:
```
supplementary\_add(de\_io, emissions)

<span id="page-45-1"></span><span id="page-45-0"></span>

Create and add a total tax row, if there are multiple tax rows present in the data\_table.

#### Usage

```
total_tax_add(
  data_table,
  tax_names = c("d21x31", "d29x39"),
  total_tax_name = "TOTAL_TAX"
\mathcal{E}
```
# Arguments

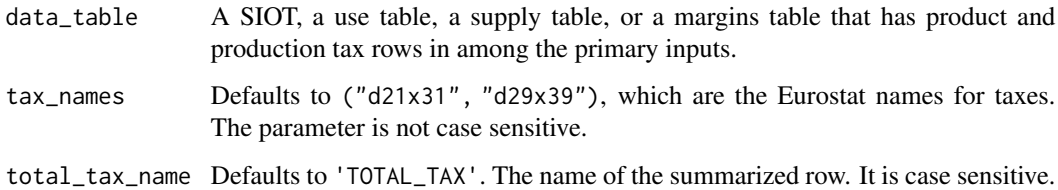

# Value

A data frame with the vector of multipliers and the an auxiliary metadata column (for joining with other matrixes.)

#### See Also

Other iotables processing functions: [conforming\\_vector\\_create\(](#page-5-1)), [household\\_column\\_get\(](#page-18-1)), [iotable\\_year\\_get\(](#page-30-1)), [key\\_column\\_create\(](#page-32-1)), [matrix\\_round\(](#page-34-1)), [output\\_get\(](#page-40-1)), [primary\\_input\\_get\(](#page-42-1)), [rows\\_add\(](#page-42-2)), [supplementary\\_add\(](#page-43-1)), [vector\\_transpose\\_longer\(](#page-48-1)), [vector\\_transpose\\_wider\(](#page-49-1))

```
de_io <- iotable_get()
total_tax_add (de_io,
               tax_names = c("net_tax_products", "net_tax_production"),
               total_tax_name = "total_tax")
```
<span id="page-46-1"></span><span id="page-46-0"></span>

Replication data exported from the Office of National Statistics.

#### Usage

data(uk\_2010\_data)

# Format

A data frame with 10 variables.

uk\_row The UK row identifier. Dots and '&' converted to '-'.

uk\_row\_lab The original UK row labels.

uk\_col The UK row identifier. Dots and '&' converted to '-'.

uk\_col\_lab The original UK column labels.

geo Eurostat-style geocode, i.e. UK

geo\_lab United Kingdom

indicator The name of the indicator, i.e. Excel sheet.

unit Eurostat label equivalents units, i.e. MIO\_NAC.

unit\_lab Eurostat label equivalents, i.e. millions of national currency unit.

values The numeric values of the variable

year  $Constant = 2010$ .

#### Details

You can retrieve the data with [iotable\\_get](#page-28-1), setting the source parameter as follows:

uk\_2010\_siot Input-Output table (domestic use, basic prices, product by product)

uk\_2010\_use Domestic use table at basic prices (product by industry)

uk\_2010\_imports Imports use table at basic prices (product by product)

uk\_2010\_coeff Matrix of coefficients (product by product)

uk\_2010\_inverse Leontief Inverse (product by product)

#### Source

[United Kingdom Input-Output Analytical Tables 2010](https://webarchive.nationalarchives.gov.uk/20160114044923/https://www.ons.gov.uk/ons/rel/input-output/input-output-analytical-tables/2010/index.html)

#### See Also

Other Validation datasets: [germany\\_1995](#page-15-1), [germany\\_airpol](#page-16-1), [netherlands\\_2006](#page-38-1), [uk\\_test\\_results](#page-47-1)

<span id="page-47-0"></span>uk\_2010\_results\_get *Get United Kingdom Multipliers and Effects, 2010*

# Description

This function will retrieve the published effects and multipliers from the United Kingdom Input-Output Analytical Tables, 2010 (consistent with UK National Accounts Blue Book 2013 & UK Balance of Payments Pink Book 2013) by Richard Wild.

#### Usage

uk\_2010\_results\_get(path = NULL)

#### Arguments

path A path to the downloaded file, if already exists, given with file.path() function.

# Source

[ukioanalyticaltablesio1062010detailedpubversion.xls](https://www.ons.gov.uk/file?uri=/economy/nationalaccounts/supplyandusetables/datasets/ukinputoutputanalyticaltablesdetailed/2010detailed/ukioanalyticaltablesio1062010detailedpubversion.xls)

#### Examples

```
## Not run:
uk_results <- iotables:::uk_2010_results_get()
```
## End(Not run)

<span id="page-47-1"></span>uk\_test\_results *Multipliers and effects (product) for testing from the United Kingdom Input-Output Analytical Tables, 2010*

### Description

The Excel-imported UK data.

#### Usage

data(uk\_test\_results)

# <span id="page-48-0"></span>Format

A data frame with 12 variables.

uk row label The UK row label Output multiplier The imported Output multipliers output\_multiplier\_rank The imported ranking of output multipliers Employment cost multiplier The imported Employment cost multipliers. employment\_cost\_multiplier The imported ranking of Employment cost multipliers. Employment cost effects The imported Employment cost multipliers. employment\_cost\_effects\_rank The imported ranking of employment cost multipliers. GVA effects The imported GVA effects. gva\_effects\_rank The imported ranking GVA effects. gva\_multiplier\_rank The imported ranking GVA multipliers. GVA multiplier The imported GVA multipliers. indicator Indicator names.

# See Also

Other Validation datasets: [germany\\_1995](#page-15-1), [germany\\_airpol](#page-16-1), [netherlands\\_2006](#page-38-1), [uk\\_2010\\_data](#page-46-1)

<span id="page-48-1"></span>vector\_transpose\_longer

*Transpose a vector to a long form*

# Description

Many vectors (indicators, multipliers) are create in the wide form to conform matrixes in analytical functions. For printing it is more useful to have them in long form.

#### Usage

```
vector_transpose_longer(
 data_table,
 names_to = "nace_r2",
 values_to = "value",
 key_column_name = NULL,
  keep = FALSE)
vector_transpose(
 data_table,
 names_to = "nace_r2",
 values_to = "value",
 key_column_name = NULL,
  keep = FALSE)
```
#### <span id="page-49-0"></span>**Arguments**

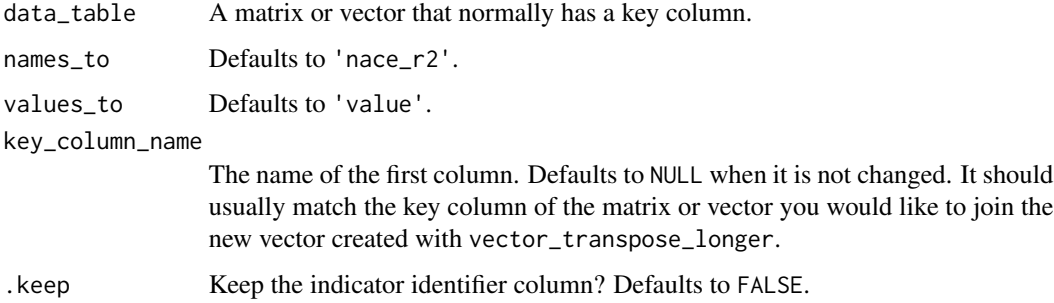

# Details

This is a wrapper around [pivot\\_longer](#page-0-0) so you do not necessarily need to import or load the entire *tidyr* package.

# Value

A long form vector with a key column, and optionally the identifier of the indicator in the first column.

# See Also

```
Other iotables processing functions: conforming_vector_create(), household_column_get(),
iotable_year_get(), key_column_create(), matrix_round(), output_get(), primary_input_get(),
rows_add(), supplementary_add(), total_tax_add(), vector_transpose_wider()
```
#### Examples

```
vector_transpose_longer(
  data.frame(indicator = "my_inidcator",
             agriculture = 0.0123,
             manufacturing = 0.1436,
             trade = 0.0921))
```
<span id="page-49-1"></span>vector\_transpose\_wider

*Transpose a vector to wider format*

# Description

Many vectors (indicators, multipliers) are create in the wide form to conform matrixes in analytical functions. For binding it is more useful to have them in wide format.

<span id="page-50-0"></span>vector\_transpose\_wider 51

#### Usage

```
vector_transpose_wider(
  data_table,
  names_from,
  values_from,
  key_column_name = NULL,
  key_column_values = NULL
\lambda
```
# **Arguments**

data\_table A matrix or vector that normally has a key column. If the key column must be created or replaced, used key\_column\_name and key\_column\_values.

# names\_from, values\_from

A pair of arguments describing which column (or columns) to get the name of the output column ('names\_from'), and which column (or columns) to get the cell values from ('values\_from').

```
key_column_name
```
The name of the key column.

key\_column\_values

You can explicitly supply key column values. Defaults to NULL when the key column values will be created from the long data.

# Details

This is a wrapper around [pivot\\_wider](#page-0-0) so you do not necessarily need to import or load the entire *tidyr* package.

# See Also

```
Other iotables processing functions: conforming_vector_create(), household_column_get(),
iotable_year_get(), key_column_create(), matrix_round(), output_get(), primary_input_get(),
rows_add(), supplementary_add(), total_tax_add(), vector_transpose_longer()
```

```
vector_transpose_wider (data_table = germany_airpol[, -2],
                       names_from = 'induse',
                       values_from = 'value')
vector_transpose_wider (data_table = germany_airpol[1:8, 3:4],
                       names_from = 'induse',
                       values_from = 'value',
                       key_column_values = "CO2_emission" )
```
# <span id="page-51-0"></span>**Index**

```
∗ Croatia 2010 datasets
    croatia_2010_1700, 7
    croatia_2010_1800, 8
    croatia_2010_1900, 9
    croatia_employment_2013, 10
    croatia_employment_aggregation, 10
    primary_inputs, 42
∗ Metadata datasets
    employment_metadata, 13
    metadata, 36
    metadata_uk_2010, 37
∗ Validation datasets
    germany_1995, 16
    germany_airpol, 17
    netherlands_2006, 39
    uk_2010_data, 47
    uk_test_results, 48
∗ analytic object functions
    ghosh_inverse_create, 18
    input_flow_get, 22
    leontief_inverse_create, 34
    leontief_matrix_create, 35
∗ datasets
    croatia_2010_1700, 7
    croatia_2010_1800, 8
    croatia_2010_1900, 9
    croatia_employment_2013, 10
    croatia_employment_aggregation, 10
    employment_metadata, 13
    germany_1995, 16
    germany_airpol, 17
    metadata, 36
    metadata_uk_2010, 37
    netherlands_2006, 39
    primary_inputs, 42
    uk_2010_data, 47
    uk_test_results, 48
∗ import functions
    airpol_get, 3
```
employment\_get, [12](#page-11-0) iotables\_download, [25](#page-24-0) iotables\_metadata\_get, [26](#page-25-0) iotables\_read\_tempdir, [27](#page-26-0) ∗ indicator functions coefficient\_matrix\_create, [5](#page-4-0) direct\_effects\_create, [11](#page-10-0) input\_indicator\_create, [23](#page-22-0) ∗ iotables import functions iotable\_get, [29](#page-28-0) ∗ iotables processing functions conforming\_vector\_create, [6](#page-5-0) household\_column\_get, [19](#page-18-0) iotable\_year\_get, [31](#page-30-0) key\_column\_create, [33](#page-32-0) matrix\_round, [35](#page-34-0) output\_get, [41](#page-40-0) primary\_input\_get, [43](#page-42-0) rows\_add, [43](#page-42-0) supplementary\_add, [44](#page-43-0) total\_tax\_add, [46](#page-45-0) vector\_transpose\_longer, [49](#page-48-0) vector\_transpose\_wider, [50](#page-49-0) ∗ linkage functions backward\_linkages, [4](#page-3-0) forward\_linkages, [15](#page-14-0) ∗ multiplier functions input\_multipliers\_create, [24](#page-23-0) multiplier\_create, [37](#page-36-0) airpol\_get, [3,](#page-2-0) *[13](#page-12-0)*, *[26](#page-25-0)[–28](#page-27-0)* backward\_linkages, [4,](#page-3-0) *[16](#page-15-0)* coefficient\_matrix\_create, [5,](#page-4-0) *[11](#page-10-0)*, *[21](#page-20-0)*, *[23](#page-22-0)* conforming\_vector\_create, [6,](#page-5-0) *[19](#page-18-0)*, *[32,](#page-31-0) [33](#page-32-0)*, *[36](#page-35-0)*, *[41](#page-40-0)*, *[43](#page-42-0)[–46](#page-45-0)*, *[50,](#page-49-0) [51](#page-50-0)* croatia\_2010\_1700, [7,](#page-6-0) *[9](#page-8-0)[–11](#page-10-0)*, *[42](#page-41-0)*

croatia\_2010\_1800, *[8](#page-7-0)*, [8,](#page-7-0) *[9](#page-8-0)[–11](#page-10-0)*, *[42](#page-41-0)* croatia\_2010\_1900, *[8,](#page-7-0) [9](#page-8-0)*, [9,](#page-8-0) *[10,](#page-9-0) [11](#page-10-0)*, *[42](#page-41-0)*

#### $I<sub>N</sub>DEX$  53

croatia\_employment\_2013, *[8,](#page-7-0) [9](#page-8-0)*, [10,](#page-9-0) *[11](#page-10-0)*, *[42](#page-41-0)* croatia\_employment\_aggregation, *[8–](#page-7-0)[10](#page-9-0)*, [10,](#page-9-0) *[42](#page-41-0)* direct\_effects\_create, *[6](#page-5-0)*, [11,](#page-10-0) *[23](#page-22-0)* employment\_get, *[4](#page-3-0)*, [12,](#page-11-0) *[26–](#page-25-0)[28](#page-27-0)* employment\_metadata, [13,](#page-12-0) *[36,](#page-35-0) [37](#page-36-0)* empty\_remove, [14](#page-13-0) equation\_solve, [14,](#page-13-0) *[37](#page-36-0)* forward\_linkages, *[5](#page-4-0)*, [15](#page-14-0) germany\_1995, [16,](#page-15-0) *[17](#page-16-0)*, *[39](#page-38-0)*, *[47](#page-46-0)*, *[49](#page-48-0)* germany\_airpol, *[3](#page-2-0)*, *[17](#page-16-0)*, [17,](#page-16-0) *[39](#page-38-0)*, *[47](#page-46-0)*, *[49](#page-48-0)* ghosh\_inverse\_create, [18,](#page-17-0) *[22](#page-21-0)*, *[34,](#page-33-0) [35](#page-34-0)* household\_column\_find, [19](#page-18-0) household\_column\_get, *[7](#page-6-0)*, [19,](#page-18-0) *[32,](#page-31-0) [33](#page-32-0)*, *[36](#page-35-0)*, *[41](#page-40-0)*, *[43](#page-42-0)[–46](#page-45-0)*, *[50,](#page-49-0) [51](#page-50-0)* indirect\_effects\_create, [20](#page-19-0) input\_coefficient\_matrix\_create, [21,](#page-20-0) *[34,](#page-33-0) [35](#page-34-0)*, *[42](#page-41-0)* input\_flow\_get, *[18](#page-17-0)*, [22,](#page-21-0) *[34,](#page-33-0) [35](#page-34-0)* input\_indicator\_create, *[6](#page-5-0)*, *[11](#page-10-0)*, *[20](#page-19-0)*, [23,](#page-22-0) *[24](#page-23-0)*, *[38](#page-37-0)* input\_multipliers\_create, [24,](#page-23-0) *[38](#page-37-0)* iotable\_get, *[5](#page-4-0)*, *[21](#page-20-0)[–23](#page-22-0)*, *[25](#page-24-0)*, [29,](#page-28-0) *[32](#page-31-0)*, *[40,](#page-39-0) [41](#page-40-0)*, *[43,](#page-42-0) [44](#page-43-0)*, *[47](#page-46-0)* iotable\_year\_get, *[7](#page-6-0)*, *[19](#page-18-0)*, [31,](#page-30-0) *[33](#page-32-0)*, *[36](#page-35-0)*, *[41](#page-40-0)*, *[43](#page-42-0)[–46](#page-45-0)*, *[50,](#page-49-0) [51](#page-50-0)* iotables\_download, *[4](#page-3-0)*, *[13](#page-12-0)*, [25,](#page-24-0) *[26–](#page-25-0)[32](#page-31-0)* iotables\_metadata\_get, *[4](#page-3-0)*, *[13](#page-12-0)*, *[26](#page-25-0)*, [26,](#page-25-0) *[28](#page-27-0)* iotables\_read\_tempdir, *[4](#page-3-0)*, *[13](#page-12-0)*, *[26,](#page-25-0) [27](#page-26-0)*, [27](#page-26-0) is\_html\_output, [32](#page-31-0) is\_latex\_output, [32](#page-31-0) key\_column\_create, *[7](#page-6-0)*, *[19](#page-18-0)*, *[32](#page-31-0)*, [33,](#page-32-0) *[36](#page-35-0)*, *[41](#page-40-0)*, *[43](#page-42-0)[–46](#page-45-0)*, *[50,](#page-49-0) [51](#page-50-0)* leontief\_inverse\_create, *[4](#page-3-0)*, *[11](#page-10-0)*, *[18](#page-17-0)*, *[20](#page-19-0)*, *[22](#page-21-0)*, *[24](#page-23-0)*, [34,](#page-33-0) *[35](#page-34-0)*, *[38](#page-37-0)* leontief\_matrix\_create, *[18](#page-17-0)*, *[22](#page-21-0)*, *[34](#page-33-0)*, [35](#page-34-0) leontieff\_inverse\_create *(*leontief\_inverse\_create*)*, [34](#page-33-0) leontieff\_matrix\_create *(*leontief\_matrix\_create*)*, [35](#page-34-0) matrix\_round, *[7](#page-6-0)*, *[19](#page-18-0)*, *[32,](#page-31-0) [33](#page-32-0)*, [35,](#page-34-0) *[41](#page-40-0)*, *[43–](#page-42-0)[46](#page-45-0)*, *[50,](#page-49-0) [51](#page-50-0)*

metadata, *[13](#page-12-0)*, [36,](#page-35-0) *[37](#page-36-0)* metadata\_uk\_2010, *[13](#page-12-0)*, *[36](#page-35-0)*, [37](#page-36-0) multiplier\_create, *[15](#page-14-0)*, *[24](#page-23-0)*, [37](#page-36-0) netherlands\_2006, *[17](#page-16-0)*, [39,](#page-38-0) *[47](#page-46-0)*, *[49](#page-48-0)* output\_coefficient\_matrix\_create, *[15](#page-14-0)*, *[18](#page-17-0)*, *[35](#page-34-0)*, [40](#page-39-0) output\_get, *[7](#page-6-0)*, *[19](#page-18-0)*, *[32,](#page-31-0) [33](#page-32-0)*, *[36](#page-35-0)*, [41,](#page-40-0) *[43](#page-42-0)[–46](#page-45-0)*, *[50,](#page-49-0) [51](#page-50-0)* output\_multiplier\_create, [41](#page-40-0) pivot\_longer, *[50](#page-49-0)* pivot\_wider, *[51](#page-50-0)* primary\_input\_get, *[7](#page-6-0)*, *[19](#page-18-0)*, *[32,](#page-31-0) [33](#page-32-0)*, *[36](#page-35-0)*, *[41](#page-40-0)*, [43,](#page-42-0) *[44](#page-43-0)[–46](#page-45-0)*, *[50,](#page-49-0) [51](#page-50-0)* primary\_inputs, *[8](#page-7-0)[–11](#page-10-0)*, [42](#page-41-0) rows\_add, *[7](#page-6-0)*, *[19](#page-18-0)*, *[32,](#page-31-0) [33](#page-32-0)*, *[36](#page-35-0)*, *[41](#page-40-0)*, *[43](#page-42-0)*, [43,](#page-42-0) *[45,](#page-44-0) [46](#page-45-0)*, *[50,](#page-49-0) [51](#page-50-0)* supplementary\_add, *[7](#page-6-0)*, *[19](#page-18-0)*, *[32,](#page-31-0) [33](#page-32-0)*, *[36](#page-35-0)*, *[41](#page-40-0)*, *[43,](#page-42-0) [44](#page-43-0)*, [44,](#page-43-0) *[46](#page-45-0)*, *[50,](#page-49-0) [51](#page-50-0)* tempdir, *[25](#page-24-0)* total\_tax\_add, *[7](#page-6-0)*, *[19](#page-18-0)*, *[32,](#page-31-0) [33](#page-32-0)*, *[36](#page-35-0)*, *[41](#page-40-0)*, *[43](#page-42-0)[–45](#page-44-0)*, [46,](#page-45-0) *[50,](#page-49-0) [51](#page-50-0)* uk\_2010\_data, *[17](#page-16-0)*, *[39](#page-38-0)*, [47,](#page-46-0) *[49](#page-48-0)* uk\_2010\_results\_get, [48](#page-47-0) uk\_test\_results, *[17](#page-16-0)*, *[39](#page-38-0)*, *[47](#page-46-0)*, [48](#page-47-0) vector\_transpose *(*vector\_transpose\_longer*)*, [49](#page-48-0) vector\_transpose\_longer, *[7](#page-6-0)*, *[19](#page-18-0)*, *[32,](#page-31-0) [33](#page-32-0)*, *[36](#page-35-0)*, *[41](#page-40-0)*, *[43](#page-42-0)[–46](#page-45-0)*, [49,](#page-48-0) *[51](#page-50-0)* vector\_transpose\_wider, *[7](#page-6-0)*, *[19](#page-18-0)*, *[32,](#page-31-0) [33](#page-32-0)*, *[36](#page-35-0)*, *[41](#page-40-0)*, *[43](#page-42-0)[–46](#page-45-0)*, *[50](#page-49-0)*, [50](#page-49-0)